**Protokoll fört vid årsstämma med aktieägarna i BPC Instruments AB, 556687-2460, torsdagen den 25 maj 2023. /** *Minutes taken at the Annual General Meeting with the shareholders of BPC Instruments AB, 556687-2460, on Thursday, May 25th 2023.*

#### **§ 1. Årsstämmans öppnande. /** *Opening of the Annual General Meeting.*

Stämman öppnades av bolagets verkställande direktör Jing Liu som hälsade aktieägarna välkomna. *The Annual General Meeting was opened by the company's CEO who greeted the shareholders.*

#### **§ 2. Val av ordförande vid stämman. /** *Election of a Chairman of the Meeting.*

Bolagets verkställande direktör informerade om att Gustaf Olsson, som aktieägare föreslagit till ordförande för stämman, hade förhinder och att styrelsen istället föreslagit Kristofer Cook att i hans ställe agera ordförande vid stämman.

Kristofer Cook valdes till ordförande vid stämman. Antecknades att ordföranden utsett Jing Liu att föra dagens protokoll.

*The company's CEO informed that Gustaf Olsson, whom had been proposed by shareholders to chair the Meeting, was unable to attend and that the Board proposed Kristofer Cook to enter into his place as Chairman of the Meeting.*

*Kristofer Cook was elected Chairman of the Meeting. It was noted that the Chairman had appointed Jing Liu to keep today's minutes.*

#### **§ 3. Upprättande och godkännande av röstlängd. /** *Preparation and approval of voting list.*

Stämman beslutade att godkänna den som Bilaga 1 till detta protokoll fogade förteckningen över närvarande aktieägare med ombud och biträden att gälla såsom röstlängd vid stämman. *The Meeting resolved to accept Appendix 1, the register containing present shareholders with representatives and assistants, to be the voting list of the Meeting.*

## **§ 4. Val av en eller två justeringspersoner. /** *Election of one or two persons who shall certify the minutes of the Meeting.*

Stämman valde Jing Liu att jämte ordföranden justera dagens protokoll. *The meeting elected Jing Liu to, besides the Chairman, certify the minutes of the Meeting.*

## **§ 5. Prövning av om stämman blivit behörigen sammankallad. /** *Determination of whether the Meeting has been duly convened.*

Ordföranden noterade att kallelse till stämman skett den 21 april 2023.

*The Chairman noted that the Meeting was convened through notice on April 21st, 2023.* 

Stämman konstaterade att kallelse skett i laga ordning och beslutade att stämman var utlyst i behörig ordning.

*The Meeting established that the notice of the Meeting was made in accordance with applicable law and declared that the Meeting had been duly convened.* 

#### **§ 6. Godkännande av dagordning.** / *Approval of the agenda.*

Stämman fastställde den föreslagna dagordningen. *The Meeting approved the proposed agenda.*

#### **§ 7. Framläggande av årsredovisning och revisionsberättelse. /** *Submission of the annual report and auditor's report.*

Ordföranden noterade att styrelsens och verkställande direktörens årsredovisning med tillhörande balans- och resultaträkning och revisionsberättelse samt koncernresultaträkning och koncernbalansräkning för räkenskapsåret 2022, Bilaga 2, funnits tillgänglig på bolagets kontor och webbplats sedan tre veckor före stämman och skickats till de aktieägare som så begärt. *The Chairman noted that the Board of Directors' and the CEO's annual report with accompanying balance sheet and income statement and auditor's report as well as the consolidated income statement and consolidated balance sheet for the financial year 2022, Appendix 2, had been held available at the company's office and website three weeks before the Meeting and had been sent to the shareholders who requested it.*

## **§ 8 a. Beslut om fastställande av resultaträkning och balansräkning. /** *Resolutions regarding the adoption of the income statement and the balance sheet.*

Stämman beslutade att fastställa den framlagda resultaträkningen och balansräkningen samt koncernresultaträkning och koncernbalansräkning.

*The Meeting resolved to approve the presented income statement and balance sheet as well as the consolidated income statement and consolidated balance sheet.*

## **§ 8 b. Beslut om dispositioner beträffande bolagets resultat enligt den fastställda balansräkningen. /** *Resolution regarding the allocation of the company's results in accordance with the adopted balance sheet.*

Stämman beslutade att disponera över bolagets resultat enligt den fastställda balansräkningen, i enlighet med styrelsens förslag i årsredovisningen.

*The Meeting resolved to dispose of the company's earnings in accordance with the approved balance sheet, in accordance with the Board's proposal in the annual report.*

## **§ 8 c. Beslut om ansvarsfrihet åt styrelsens ledamöter och verkställande direktör. /** *Resolution regarding the discharge of the members of the Board of Directors and the managing director from liability.*

Stämman beslutade att bevilja styrelsens ledamöter och verkställande direktör ansvarsfrihet för räkenskapsåret 2022.

*The Meeting resolved to grant the members of the Board of Directors and the CEO discharge from liability for the financial year 2022.*

## **§ 9. Fastställande av antal styrelseledamöter och styrelsesuppleanter samt antal revisorer och revisorssuppleanter.** */ Determination of the number of members, and deputy members, of the Board of Directors and the number of auditors and deputy auditors.*

Ordföranden noterade att aktieägare har föreslagit att styrelsen ska bestå av fyra (4) ledamöter. *The Chairman noted that shareholders in the company had proposed that the Board of Directors should consist of four (4) ordinary members.*

Stämman beslutade i enlighet med aktieägarnas förslag. *The Meeting resolved in accordance with the shareholder's proposal.*

## **§ 10. Fastställande av arvoden till styrelsen och i förekommande fall styrelsesuppleant samt revisor och i förekommande fall revisorssuppleanter.** */ Determination of remunerations for members of the Board of Directors and auditors.*

Ordföranden noterade att aktieägare har föreslagit att 60 000 kronor ska utgå till styrelseledamot Anita Sindberg. Inget arvode ska utgå till övriga ledamöter. Vidare har aktieägare föreslagit att revisorarvode ska utgå enligt marknadsmässigt avtal.

*The Chairman noted that shareholders in the company have announced that they propose that SEK 60,000 shall be paid to board member Anita Sindberg. No remuneration is proposed for other members of the Board. Furthermore, shareholders have proposed that auditor's fees shall be paid in accordance with invoiced amount.*

Stämman beslutade i enlighet med aktieägarnas förslag. *The Meeting resolved in accordance with the shareholder's and the Board's proposals.*

## **§ 11. Val av styrelseledamöter och i förekommande fall styrelsesuppleant samt revisor och i förekommande fall revisorssuppleanter.** */ Election of the members of the Board of Directors and auditor.*

Ordföranden noterade att aktieägare har meddelat att de föreslår omval av samtliga nuvarande ledamöter. Till styrelseordförande föreslås omval av Gustaf Olsson.

*The Chairman noted that shareholders in the company have announced that they propose re-election of all current Board members. Gustaf Olsson is proposed to be re-elected as Chairman of the Board.*

Vidare har styrelsen föreslagit omval av Öhrlings PricewaterhouseCoopers AB, med den huvudansvarige revisorn Pär Hammensjö, till bolagets revisor till slutet av den årsstämma som hålls nästa räkenskapsår.

*Furthermore, the Board has proposed re-election of Öhrlings PricewaterhouseCoopers AB, with the auditor in charge Pär Hammensjö, as the company's auditor until the end of the Annual General Meeting to be held next financial year.*

Stämman beslutade att till styrelseledamöter omvälja Gustaf Olsson, Jing Liu, Kristofer Cook och Anita Sindberg. Till styrelseordförande omvaldes Gustaf Olsson.

*The Meeting resolved to re-elect Gustaf Olsson, Jing Liu, Kristofer Cook and Anita Sindberg as Board members. Gustaf Olsson was re-elected Chairman of the Board.*

Stämman beslutade att Öhrlings PricewaterhouseCoopers AB, med den huvudansvarige revisorn Pär Hammensjö omväljs som bolagets revisor till slutet av den årsstämma som hålls nästa räkenskapsår. *The Meeting resolved that Öhrlings PricewaterhouseCoopers AB, with the auditor in charge Pär Hammensjö, be re-elected as the company's auditor until the end of the General Meeting to be held next financial year.*

#### **§ 12. Stämmans avslutande. /** *Closing of the Meeting.*

Då samtliga beslutspunkter enligt dagordningen var avklarade och inga övriga frågor förekom, samt ingen aktieägare begärt att något ärende skjuts upp till en fortsatt bolagsstämma, förklarade ordföranden stämman avslutad.

*As there were no further questions, all resolutions according to the agenda were finished and no items had been deferred by the shareholders to a continued general meeting, the Chairman declared the Meeting closed.*

Datum som ovan, *Date as above,*

Vid protokollet: *At the protocol:*

 $\mathscr{U}$ 

Jing Liu

Justeras: *Certified:*

 $\sim$ 

Kristofer Cook Jing Liu

# **Röstlängd årsstämma BPC Instruments AB org.nr: 556687-2460, 2023-05-25**

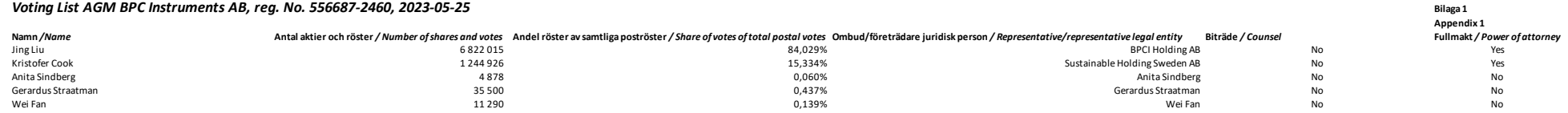

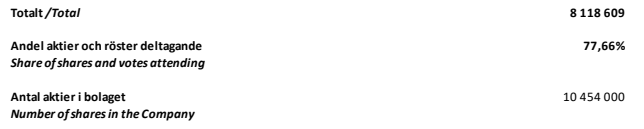

L.

# Verification

Transaction 09222115557493482645

# Document

Stämmoprotokoll årsstämma - Minutes of the AGM - BPC Instruments AB 230525 signing Main document 5 pages Initiated on 2023-05-25 22:38:02 CEST (+0200) by Kristofer Cook (KC) Finalised on 2023-05-25 22:40:14 CEST (+0200)

# Signing parties

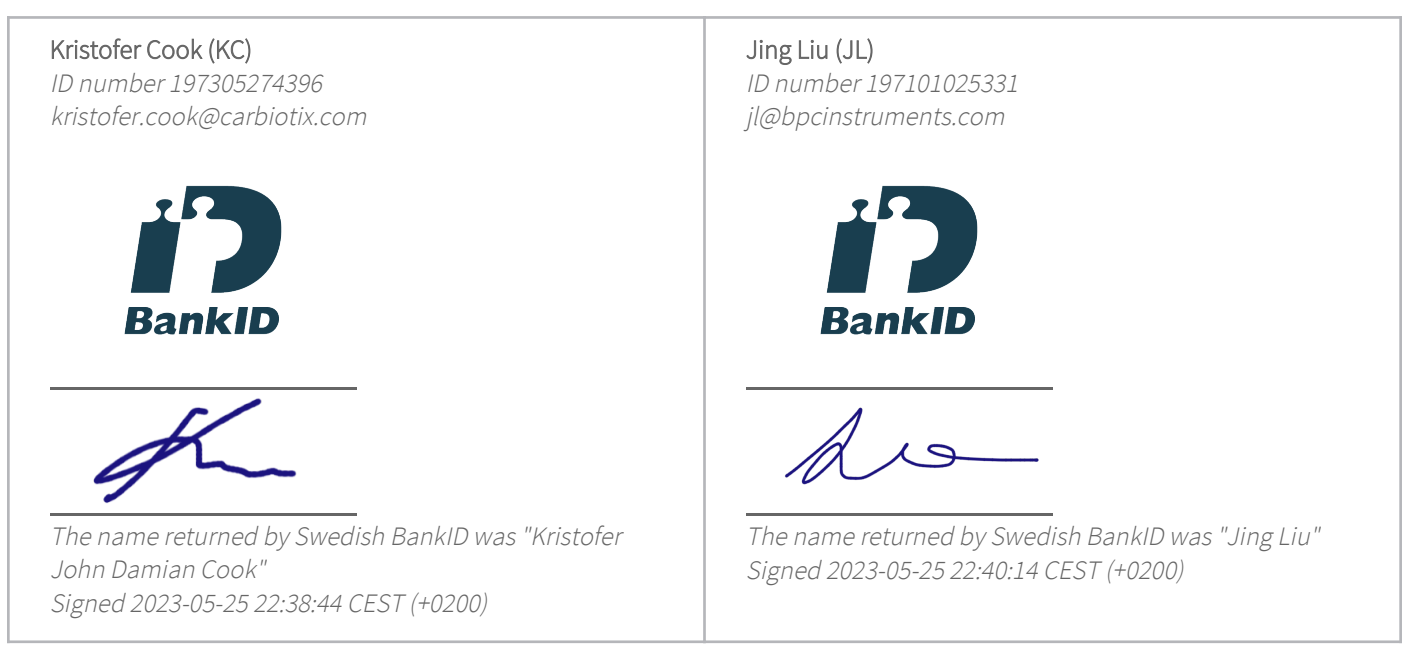

This verification was issued by Scrive. Information in italics has been safely verified by Scrive. For more information/evidence about this document see the concealed attachments. Use a PDF-reader such as Adobe Reader that can show concealed attachments to view the attachments. Please observe that if the document is printed, the integrity of such printed copy cannot be verified as per the below and that a basic print-out lacks the contents of the concealed attachments. The digital signature (electronic seal) ensures that the integrity of this document, including the concealed attachments, can be proven mathematically and independently of Scrive. For your convenience Scrive also provides a service that enables you to automatically verify the document's integrity at: https://scrive.com/verify

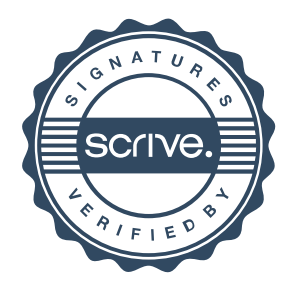